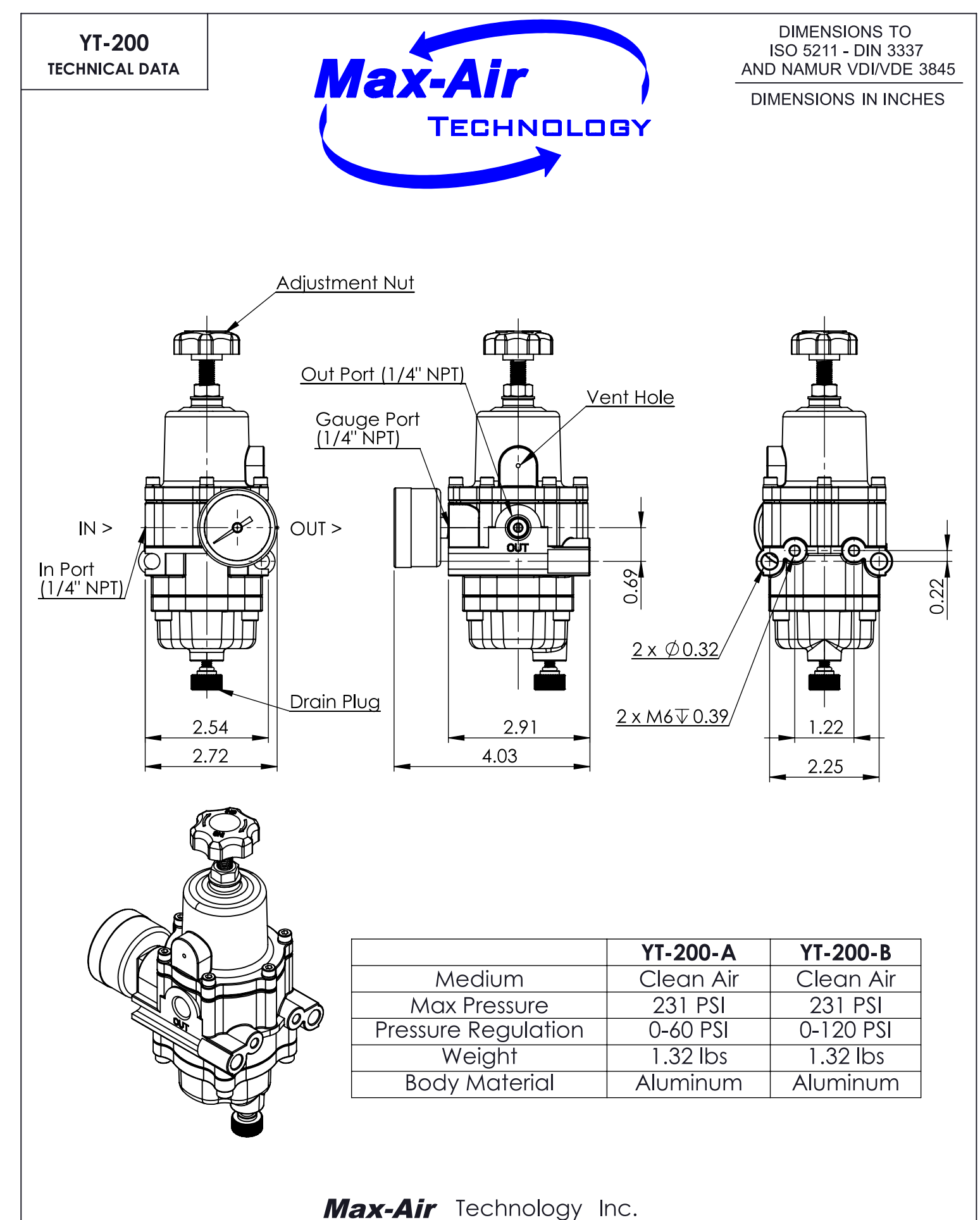

751 Hoff Road - O'Fallon, Missouri 63366 U.S.A. www.max-airtechnology.com info@max-airtechnology.com